### **BAB III**

### **METODE PENELITIAN**

### **A. Rancangan Penelitian**

1. Pendekatan Penelitian

Pendekatan penelitian ini merupakan penelitian kuantitatif karena Penelitian ini menggunakan pendekatan deskriptif dengan tujuan untuk mendeskripsikan obyek penelitian dan hasil penenlitian. Metode penelitian deskriptif adalah metode yang berfungsi untuk mendeskripsikan atau memberi gambaran terhadap objek yang diteliti melalui data atau sampel yang telah terkumpul sebagaimana adanya, tanpa melakukan analisis dan membuat kesimpulan yang berlaku umum. 1 Sedangkan jenis penelitian ini menggunakan jenis penelitian komparatif. Penelitian komparatif merupakan penelitian yang bersifat membandingkan. Penelitian komparatif bersifat membandingkan keberadaan suatu variabel atau lebih pada dua atau lebih sampel yang berbeda atau pada waktu yang berbeda.

2. Jenis Penelitian

Penelitian ini termasuk dalam jenis penelitian komparatif sebab ada penelitian antara beberapa variabel yaitu kinerja pada perusahaan yang jumlah nya lebih dari 2.

### **B. Populasi, Teknik Sampel Dan Sampel Penelitian**

1. Populasi

Populasi adalah sebagai wilayah generelisasi yang terdiri atas objek/subjek yang mempunyai kualitas dan karakteristik tertentu yang ditetapkan oleh peneliti untuk dipelajari dan kemudian ditarik kesimpulannya.<sup>2</sup> Populasi dalam penelitian ini adalah

<sup>1</sup> Sugiyono, *Metode Penelitian Kuantitatif, Kualitatif, dan R & D*, (Bandung: Alfabeta, 2015) hal. 8

<sup>2</sup> Sugiyono, *Metode Penelitian Kuantitatif, Kualitatif, dan R & D*, (Bandung: Alfabeta, 2017) hal. 80

seluruh perusahaan yang terdaftar di Bursa Efek Indonesia di tahun 2016-2020 dengan jumlah 668 perusahaan dari seluruh sektor.<sup>3</sup>

#### 2. Teknik Sampel

Teknik pengambilan sampel pada penelitian ini adalah *non probability* sampling (tidak acak) yaitu teknik pengambilan sampel dimana setiap unsur terdapat dalam populasi tidak memiliki kesempatan atau peluang yang sama untuk dipilih sebagai sampel, bahkan probabilitas anggota tertentu untuk terpilih tidak diketahui.<sup>4</sup> Dengan menggunakan metode *purposive sampling*. Metode *purposive sampling* yaitu teknik penentuan sampel dengan pertimbangan tertentu. Adapun kriteria sampel yang digunakan pada penelitian ini adalah sebagai berikut:

- a. Perusahaan yang tetap bertahan di JII tahun 2016-2020.
- b. Jumlah perusahaan sebesar 17 perusahaan.
- c. Memiliki data historis di [www.idx.com](http://www.idx.com/)
- 3. Sampel

Sampel merupakan bagian dari populasi yang akan diteliti secara lebih mendalam. Berikut daftar saham yang akan dijadikan sampel perusahaan yang terdaftar di indeks JII periode tahun 2016-2020 sebagai berikut :

| N <sub>O</sub> |             | KODE   NAMA PERUSAHAAN      | <b>SEKTOR</b>               |
|----------------|-------------|-----------------------------|-----------------------------|
|                | <b>ADRO</b> | Adaro Energy Tbk.           | Mining                      |
| $\overline{2}$ | <b>AKRA</b> | AKR Corporindo Tbk.         | Trade, Service & Investment |
| 3              | <b>ANTM</b> | Aneka Tambang (Persero) Tbk | Mining                      |
| 4              | <b>ASII</b> | Astra International Tbk.    | Misc Industry               |

<sup>3</sup> [https://idxchannel.okezone.com/read/2019/12/31/278/2147766/fakta-pasar-modal-2019-bei-kedatangan-](https://idxchannel.okezone.com/read/2019/12/31/278/2147766/fakta-pasar-modal-2019-bei-kedatangan-55-emiten-baru)[55-emiten-baru](https://idxchannel.okezone.com/read/2019/12/31/278/2147766/fakta-pasar-modal-2019-bei-kedatangan-55-emiten-baru) (diakses tgl 28 Januari 2021, pukul 19.48 WIB)

<sup>4</sup> RA Nur Amalina dan imroatul Khasanah, *Analisis Pengaruh Persepsi Harga, Kualitas Layanan Dan Lokasi Terhadap Keputusan Pembelian (Studi pada Rocket Chicken Sukorejo Kendal)*, Diponegoro Journal Of Accounting Vol. 4 No 2 tahun 2015.

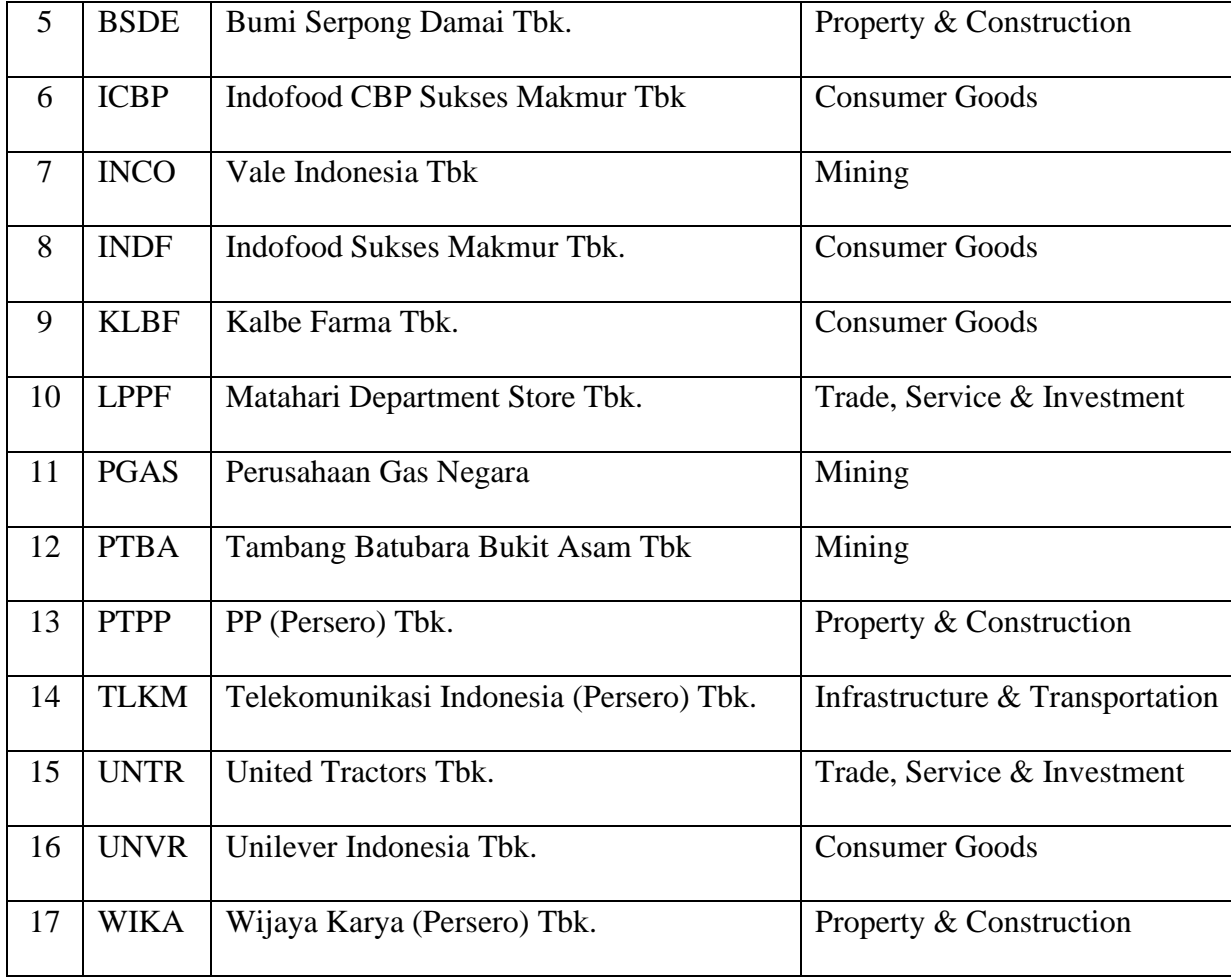

Sumber : *Jakarta Islamic Index* (JII)

## **C. Instrumen Penelitian**

Instrumen penelitian merupakan alat untuk melihat fenomena alam dan social yang akan diteliti. Instrument penelitian ini fasilitas yang siap digunakan oleh peneliti untuk melakukan sebuat riset atau penelitian. Pernyataan tersebut berguna untuk memperoleh hasil yang lebih baik, lebih cermat, lengkap serta lebih akurat, sehingga data mudah diolah dan mudah dianalisis. Instrument penelitian adalah pedoman tertulis tentang wawancara, atau pengamatan atau daftar pertanyaan, yang dipersiapkan untuk mendapatkan informasi. Instrument tersebut sebagai pedoman pengamatan atau pedoman wawancara atau kuesioner atau pedoman dokumenter, sesuai dengan metode yang dipergunakan.<sup>5</sup>

### **D. Sumber data dan Teknik Pengumpulan Data**

### **1. Sumber Data**

Sumber data penelitian ini yang digunakan adalah data sekunder. Data sekunder adalah sumber data yang diperoleh secara tidak langsung melalui media perantara (diperoleh dan dicatat oleh pihak lain).<sup>6</sup> Data sekunder pada umumnya berupa bukti, catatan atau historis yang sudah tersusun. Data sekunder diperoleh berupa referensi dari buku, surat kabar, artikel, internet, serta media lain sebagai tambahan mengenai teori yang berkaitan dengan objek yang dikaji dan diteliti. Data sekunder peneliti menggunakan akses secara langsung di situs idx.com untuk mendapatkan data terkait laporan keuangan perusahaan yang terdaftar di *Jakarta Islamic Index* (JII).

### **2. Teknis Pengumpulan Data**

Teknik pengumpulan data yang digunakan adalah dokumentasi. Dokumentasi merupakan teknik pengumpulan data yang dilakukan dengan mencatat data-data yang dimiliki oleh perusahaan sesuai dengan kebutuhan pembahasan dalam penelitian. Dokumentasi yang diambil berupa laporan keuangan perusahaan yang dipublikasikan secara terbuka di [www.idx.com](http://www.idx.com/) dan tercatat di Bursa Efek Indonesia yang terdiri dari laporan keuangan neraca, laporan keuangan laba rugi, laporan perubahan modal, laporan arus kas, dan catatan laporan keuangan.

### **3. Analisis Data**

#### a. *Economic Value Added* (EVA)

<sup>5</sup> Thalha Alhamid dan Budur Anufia, *Resume : Instrumen Pengumpulan Data*, Sekolah Tinggi Agama Islam Negeri (STAIN) Sorong, 2019.

<sup>6</sup> Indrianto, Nur, Supomo, Bambang, *Metodologi Penelitian Bisnis Untuk Akuntansi dan Manajemen*, Edisi Pertama, (Yogyakarta: BPFE UGM, 1997), hal. 147.

Penggunaan EVA di dalam menganalisis kinerja perusahaan membuat manajemen perusahaan lebih memfokuskan perhatian pada penciptaan nilai perusahaan (*creating a firm value*) dan sekaligus EVA dapat digunakan mengukur nilai tambah yang dihasilkan perusahaan, sebagai akibat dari aktiva atau strategi manajemen perusahaan. Perhitungan EVA sebagai berikut :

- 1. Menghitung NOPAT *(Net Operating Profit After Tax)*  $NOPAT =$ Laba/rugi setelah pajak + biaya bunga<sup>7</sup>
- 2. Menghitung Total *Resources*

 $IC = Total$  hutang  $&$  ekuitas – hutang jangka pendek tanpa bunga

3. Menghitung *Weight Average Cost of Capital* (WACC)

 $WACC = \{ (D \times Rd) (1-Tax) + (E \times Re) \}$ 

Keterangan :

WACC : *Weight Average Cost of Capital*

- D : Bobot utang dari total aktiva
- Kd : Biaya utang
- t : Tarif pajak

E : Bobot ekuitas dari total aktiva

Re : Biaya ekuitas

a) Menghitung  $t : <sup>8</sup>$ 

 $t = \frac{Behan pajak}{Lshchewib, cshduw}$ *Evan pajak*<br>Laba bersih sebelum pajak

<sup>7</sup> Periansya, dkk, *Analisis Kinerja Keuangan Dengan Menggunakan Rasio Profitabilitas dan Metode Economic Value Added (EVA) Pada PT Indofood Sukses Makmur Tbk periode 2010-2013*, Eksistansi (ISSN 2085-2401) Vol. VI, No. 3, Desember 2014.

<sup>8</sup> Perinsya ………… Vol. VI No. 3, Desember 2014

b) Menghitung D:<sup>9</sup>

$$
D = \frac{Total \; hutang}{Total \; aktiva \; dan \; ekuitas} \; x \; 100\%
$$

c) Menghitung Rd :  $10$ 

$$
Rd = \frac{Beban bunga}{Total hutang} \times 100\%
$$

d) Menghitung  $E:$ <sup>11</sup>

 $E = \frac{Total \; ekuitas}{Total \; ekuitas \; dan \; hutang} \; x \; 100\%$ 

e) Menghitung Re : <sup>12</sup>

$$
Re = \frac{Laba\,bersih\,setelah\,pajak}{Total\,ekuitas} \, x\,100\%
$$

4. Menghtiung  $EVA<sup>13</sup>$ 

$$
EVA = NOPAT - (WACC x IC)
$$

Ukuran kinerja metode EVA dapat dikelompokan menjadi 3 kategori yang berbeda yaitu sebagai berikut :

- a. Nilai EVA > 0 atau bernilai positif. Pada posisi ini berarti manajemen perusahaan telah berhasil menciptakan nilai tambah ekonomis bagi perusahaan.
- b. Nilai EVA = 0. Pada posisi ini berarti manajemen perusahaan berada dalam titik impas. Perusahaan tidak mengalami kemunduran tetapi sekaligus tidak mengalami kemajuan secara ekonomi.
- c. Nilai EVA < 0 atau EVA bernilai negative. Pada posisi ini berarti tidak terjadi proses penambahan nilai ekonomis bagi perusahaan, dalam arti laba yang

<sup>9</sup> Mamik, Topowijono & Wi Endang, M. G, *Penilaian Kinerja Keuangan Perusahaan menggunakan Analisis Rasio Keuangan dan Konsep Economic Value Added (EVA)*. 2011, hal 1-9.

 $10$  Ibid …..  $11$  Ibid ……

<sup>12</sup> Purwanti, A., & Prawironegoro, *Akuntansi Manajemen*, edisi kedua, (Jakarta: Mitra Wacana Media, 2013), hal. 285

<sup>13</sup> Sandiaz …………

dihasilkan tidak dapat memenuhi harapan para kreditor dan pemegang saham perusahaan (investor)".

b. *Financial Value Added* (FVA)

*Financial Value Added* merupakan metode dalam mengukur kinerja dan nilai tambah perusahaan.<sup>14</sup> Metode ini mempertimbangkan kontribusi dari *fixed assets* dalam menghasilkan keuntungan bersih perusahaan. *Financial Value Added* (FVA) dapat diperoleh dengan menggunakan rumus sistemastis sebagai berikut :

1. Menghitung NOPAT

 $NOPAT = laba/rugi setelah pajak + biaya bunga$ 

2. Menghitung *Equivalent Depretiation* (ED)

 $ED = k \times TR$ 

Keterangan :

 $k = Biaya \text{ modal rata-rata tertimbang (WACC)}$ 

TR= *Total resources*

3. Menghitung *Financial Value Added* (FVA)

 $FVA = NOPAT - (ED - D)$ 

Keterangan:

ED = *Equivalent Depretiation*

 $D = Depresiasi$ 

Interpretasi dari hasil pengukuran FVA dapat dijelaskan sebagai berikut :

a. FVА > 0 аtаu bеrnilаi positif (+), mеnunjukаn bаhwа pihаk mаnаjеmеn pеrusаhааn tеlаh bеrhаsil mеmbеrikаn nilаi tаmbаh finаnsiаl bаgi pеrusаhааn аtаu аdа nilаi

<sup>14</sup> A. Kadim dan NArdi Sunardi, *Kinerja Keuangan dengan Metode EVA, FVA dan MVA (Studi Pada Industri Telekomunikasi di Indonesia Yang Terdaftar di BEI Tahun 2014-2018)*, Jurnal Sekuritas, ISSN (*online*) : 2581-2777 & ISSN (*print*) : 2581-2696, Vol. 3 No. 2 Januari 2020

finаnsiаl lеbih mаnаkаlа kеuntungаn bеrsih pеrusаhааn mаmpu mеnutupi ЕD (*еquivаlеnt dеprеciаtion*).

- b. FVА < 0 аtаu bеrnilаi nеgаtif, mеnunjukаn tidаk tеrjаdi prosеs nilаi tаmbаh finаnsiаl bаgi pеrusаhааn аtаu kеuntungаn bеrsih pеrusаhааn tidаk mаmpu mеnutupi ЕD.
- c.  $FVA = 0$  atau titik impas, menunjukan bahwapihak manajemen perusahaan tidak bеrhаsil mеmbеrikаn nilаi tаmbаh mаupun pеngurаngаn finаnsiаl kаrеnа kеuntungаn bеrsih pеrusаhааn tеlаh hаbis digunаkаn untuk mеmbаyаr ЕD.

## **4. Teknik Analisis Data**

Dalam penelitian kuantitatif, analisis data merupakan kegiatan mengolah data dan penyajian data, melakukan perhitungan untuk mendeskripsikan data dan melakukan pengujian hipotesis dengan menggunakan uji statistik.<sup>15</sup> Berdasarkan tujuan dari penelitian ini, maka analisis data yang digunakan terdiri dari:

1. Uji Normalitas

Uji normalitas bertujuan untuk menguji apakah dalam model regresi terdistribusi normal atau tidak. Model regresi yang baik adalah memiliki distribusi data normal atau mendekati normal. Normalisasi normal data atau data berdistribusi normal adalah bila jumlah data diatas atau dibawah rata-rata adalah sama, demikian juga dengan simpangan bakunya.<sup>16</sup>

Dalam penelitian ini, untuk melakukan pengujian normalitas data dilakukan dengan menggunakan uji *Kolmogorov Smirnov* pada SPSS 21 dengan tingkat signifikansi 0.05 atau 5%. Karena data yang digunakan penelitian ini pada masing-masing variabel

<sup>15</sup> Sofyan Siregar, *Metode Penelitian Kuantitatif Dilengkapi Dengan Perbandingan Perhitungan Manual dan SPSS,* Edisi Pertama, (Jakarta: Kencana Prenada Media Grup, 2013) hal.46.

<sup>16</sup> Ali Mauludi, *Teknik Memahami Statistik I*, (Jakarta: Alim's Publishing, 2013), hal 103.

berjumlah lebih dari 30 (n≥30), maka data dianggap normal dan bisa dianalisis menggunakan Uji *Kolmogrov-Smirnov*.

2. Uji Homogenitas (Kesamaan Ragam)

Uji homogenitas ini dilakukan dengan menggunakan Uji F *(Levene's Test )* untuk mengetahui apakah ragam *(varians)* kedua nilai sama atau berbeda. Jika tidak ada perbedaaan yang nyata dari kedua varians, membuat penggunaan varians untuk membandingkan rata-rata populasi / *test* untuk *Equality of Means* menggunakan t-test dengan dasar *Equal Variance Assumed/* diasumsikan kedua varians sama. Dan apabila terdapat perbedaan yang nyata dari kedua varians, membuat penggunaan varians untuk membandingkan rata-rata populasi dengan t-test sebaiknya menggunakan dengan dasar *Equal Variance Not Assumed/* diasumsikan kedua varians tidak sama.<sup>17</sup> Hipotesis uji homogenitas adalah sebagai berikut:

- Ho = Kelompok data kinerja keuangan perusahaan yang terdaftar di JII metode EVA dan FVA tahun 2016-2020 memiliki varian yang sama
- Ha = Kelompok data kinerja keuangan perusahaan yang terdaftar di JII metode EVA dan FVA tahun 2016-2020 memiliki varian yang tidak sama

Kriteria pengujian dalam uji Homogenitas adalah sebagai berikut :

- a. Jika signifikansi  $> 0.05$  maka Ho diterima
- b. Jika signifikansi < 0,05 maka Ho ditolak
- 4. One Sample T-Test (2 tailed)

One sampel t-test digunakan untuk menguji niali tengah atau rata-rata populasi. Pengujian satu sampel prinsipnya ingin menguji apakah sautu nilai tertentu (yang diberikan sebagai pembanding) berbeda secara nyata ataukah tidak dengan rata-rata

<sup>17</sup> Duwi Priyatno, *Cara Kilat Belajar Analisis Data dengan SPSS 20*, (Yogyakarta: CV Andi Offset, 2012), hal 83

sebuah sampel.<sup>18</sup> Nilai disini parameter untuk mengukur populasi. Hipotesis uji one sampel t-test adalah :

### *Economic Value Added*

Ho : EVA memiliki nilai tambah bagi perusahaan

Ha : EVA tidak memiliki nilai tambah bagi perusahaan

# *Financial Value Added*

Ho : FVA memiliki nilai tambah financial bagi perusahaan

Ha : FVA tidak memiliki nilai tambah financial bagi perusahaan

Dasar pengambilan keputusan dalam Uji One Sample T-Test sebagai berikut :

- a. Jika nilai signifikansi (2-tailed) < 0,05 maka Ho ditolak dan Ha diterima
- b. Jika nilai signifikansi (2-tailed) > 0,05 maka Ha ditolak dan Ho diterima

## 5. MANOVA

Manova adalah generalisasi dari analisis varian untuk situasi dimana ada beberapa variabel independen dengan mengukur beberapa variabel dependen. Peneliti dapat meningkatkan kemungkinan perubahan yang dihasilkan oleh perlakuan yang berbeda-beda dan interaksi-interaksi yang berbeda, tetapi meningkatkan kompleksitas analisis. Keuntungan dari MANOVA melalui serangkaian ANOVA untuk setiap variabel dependen adalah perlindungan terhadap kesalahan tipe 1. Akan tetapi, keuntungan ini akan terlihat hanya ketika uji signifikasi dua sisi. Namun jika tes satu sisi yang diinginkan, penggunaan MANOVA dapat mengakibatkan kerugian yang tidak dapat diterima hasilnya.<sup>19</sup> Pada penelitian ini, peneliti menggunakan teknik analisis data kuantitatif. Adapun data kuantitatif ini di analisis menggunakan analisis statistik. Data

<sup>18</sup> Nuryadi dkk, *Dasar-Dasar Statistik Penelitian,* (Yogyakarta : Gramasurya, 2017), hal. 95.

<sup>19</sup> Yeri Sutopo, Achmad Slamet,*Statistika Inferensial*,(Yogyakarta:ANDI.2017),hal.245

kuantitatif yang dikumpulkan dalam penelitian korelasional, komparatif, atau eksperimen diolah dengan rumus-rumus statistik dengan jasa komputer.<sup>20</sup> Dalam penelitian ini peneliti menggunakan uji MANOVA sebelum menggunakan uji tersebut, terdapat uji pra-syarat:

- 1. Uji Homogenitas Varian
- 2. Uji Homogenitas Covarian

Analisis varian multivariat merupakan terjemahan dari *multivariate analisis of variance* (MANOVA). Sama halnya dengan ANOVA, MANOVA merupakan uji beda varian. Dalam ANOVA varian yang dibandingkan berasal dari suatu variabel terkait, sedangkan pada MANOVA, varian yang dibandingkan berasal dari lebih dari satu variabel terkait. Penelitian ini akan menggunakan *SPSS 23.0 For Windows.* Setelah menentukan nilainya, adapun kaidah menentukan hasil uji berdasarkan F*hitung* yang berarti:

- a. Jika *Taraf signifikan ≤ nilai* 0,05 maka Ho diterima dan Ha ditolak, yang berarti rata-rata kedua perlakuan mempunyai kesamaan secara signifikan.
- b. Jika *Taraf signifikan ≥ nilai* 0,05 maka Ho ditolak dan Ha diterima, yang berarti rata-rata kedua perlakuan berbeda secara signifikan.

<sup>20</sup> Suharsimi Arikunto, *Prosedur Penelitian: Suatu Pendekatan Praktik,*(Jakarta: Rineka Cipta, 2010), hal.282